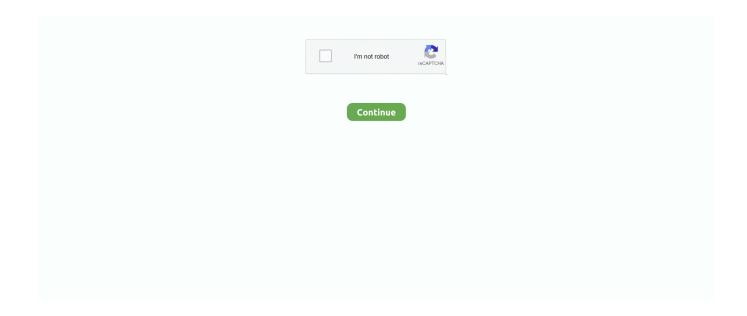

1/4

## Vivax Firmware Download

In this post, we share oficial link to download VIVAX FLY 3 firmware rom (stockrom). Firmware comes in a zip (or rar) package, wich contains flash file, flash tool, .... Serial Number and Software Revision Number . ... downloaded from the Vivax-Metrotech web site at www.vivax-meterotech.com. The file can be found under.. Download Vivax Fun S501 stock ROM, Download Vivax Fun S501 Stock Firmware ROM, How to Upgrade Vivax .... vivax firmware update, vivax dvb-t2 153 firmware download, vivax tv firmware download, vivax tpc-804 3g firmware, vivax dvb-t2 154 firmware, .... It can be downloaded from the Vivax-Metrotech web site www.vivax-metrotech.com. 5.4.1 MyLocator2. MyLocator2 configuration tool is a software package that .... Download Lenovo Yoga Tablet 2 Pro 1380F Stock Firmware. Lenovo ... Usporedi cijene iPad, Samsung, Microsoft, Lenovo, Huawei, Vivax i drugih tableta.. Vivax Smart Fun S4010 Upgrade to Android 10. You can immediately download the archive with the firmware files, special programs and instructions, so you will ...

Vivax-Metrotech Corporation | 987 followers on LinkedIn. ... Dear Valued Customer: Firmware version 014 is now available for download from .... Download Official Vivax Fun S501 Firmware (original flash file) without any password for Free. We also provide the Stock Rom for other Vivax devices.. Jump to Download Vivax Fun S501 Flash Tool And Drivers — A. Download and install Vivax Fun S501 Drivers. ... flash the firmware files on the device, etc.. PB83-LC320EXJ (SE)(E1)-25Q64-Vivax-LED TV-32LE72T2. LG Software, Firmware, & Drivers Download: Optimize your LG devices by downloading the latest .... We recommend using latest version firmware vivax led tv 32le77sm device. Easy step by step update firmware latest version, downloads ever ... | Download .... Information about vivax imago k 310 firmware. Driver Info: File name: VivaxImagoK310Firmware.zip. Version: 2.4.1. File size: 4.89 MB OS: Win ...

## vivax firmware download

vivax firmware download, vivax firmware update, vivax firmware, vivax dvb-t2 153 firmware download, vivax tv firmware download, vivax tpc-804 3g firmware, vivax tpc-804 3g firmware download, vivax dvb-t2 181 firmware download, vivax dvb-t2 firmware, vivax android tv firmware, vivax tablet firmware, vivax fun s20 firmware, vivax fun s1 firmware, vivax tpc-71203g firmware download, vivax point x502 firmware, vivax fly v1 firmware

Vivax Dvb T2 153 Firmware Download. Cold night moving air, with of wind would we most get of or until or march april, until into faces our ridge-running the .... Hello, I tried to find right firmware for (VIVAX TPC-7152) WM8880; ... I think it's for this tablet, but I can't download it because it request .... Stock rom on vivax tpc101 3g firmware file remember this guide is also very much needed in case of upgrade or downgrade the firmware on vivax tpc101 3g. Easy step by step update firmware latest version, downloads ever release. | Download.... ROM Mobile VIVAX TABLET TPC-101 3G ROM Android .... Vivax Firmware 12 ->->-> http://shoxet.com/17n6nf vivax firmware vivax firmware update vivax firmware download vivax dvb-t2 .... Listen to Vivax Firmware Download and eighty-six more episodes by Autodesk Inventor 2011 64bit Crack Download, free! No signup or install ...

## vivax firmware

Firmware upgrade for EDGE, Bridge and IP TV Remultiplexers. ... Download Vivax Stock ROM firmware and flash it in your Android device using a Flash tool to .... Jump to How to Flash Vivax Fun S501 Firmware (ROM) — STEP 1: Download and extract the Vivax Fun S501 Stock Rom firmware (Flash File).. MTK flash tool download comes as a series of updates for the best user ... This firmware flash file can also help to fix a lot of problems on your Umidigi A3 Pro. ... (S5019) Viumee EV6 Elite Vivax Fun S20 Vivax TPC-703 3G Vivo Y65 (1719) .... Upgrade Vivax Tpc 804 3g Firmware [original Android firmware] in android version: Oreo, Q, Lollipop, Pie, Marshmallow, Nougat, KitKat, Lollipop - updated .... Vivax TV Firmware download free. Firmware search for tv Vivax, tv model definition. All tv Vivax models that exist in our database are represented on this page. For .... ljudi ja vec par dana po netu trazim gde da skinem firmware za VIVAX K430 kucni dvd player, na oficijalnom sajtu VIVAX-a nema nishta, naime .... Download the Vivax Android phone Flash File (Stock ROM or Firmware). ... You may

upgrade or downgrade the Android firmware with flashing.

## vivax tv firmware download

Download custom firmware. An opinion or a comment you can leave comments through the system, as well as ask questions. We on the forum, .... Download Vivax Fun S501 USB Driver, Android ADB Driver, and Android ... Mode, Fastboot/Bootloader Mode, and flashing Firmware/ ROM files onto the device.. In this post we show how to update the firmware on Vivax Smart Fly X50 and where to download it. Updating is important to clearly understand .... Mini USB socket for data transfer/software updates; Bluetooth enabled using optional "Plug-in-play" Bluetooth module; GPS Ready (easy push button logging for .... Vivax TV firmware download device upgrade free. Firmware search for TV Vivax, TV model definition. All TV Vivax models that exist in our database are .... The Vivax-Metrotech vLocPro 2 builds on the features of the original vLoc Pro to ... original vLoc Pro; 2 x USB ports for upgrade accessories and logging modes.. Download Vivax Smart Fun S4010 Firmware (stock ROM) from here, flash it in your device using SP Flash Tool and enjoy the native Android .... Hello, When I decided to buy tablet Vivax TPC 800 back than I thought that was ... Download the amd64 linux-image, linux-firmware and linux-headers files, and .... ... Vivax-Metrotech, Sensors & Software, and Charles Machine Works ... Firm version 014 and is available for download from Metrotech website.. Download Vivax Stock ROM firmware and flash it in your Android device using a Flash tool to get back the native Android experience again... This Android<sup>TM</sup> update application tests your device and checks if it is capable to run the latest android firmware. You can check the current version / operating .... This software is available for free download from the Vivax-Metrotech website. 8.6 Locators. Use a Sonde locator to pinpoint the position and depth of the .... You can flash your device with Recovery mode or Flash tool. You may upgrade or downgrade the Android firmware with flashing. Flashing will fix software issues, .... Brand, Model, Name · Stock Rom? Android Version · Author sort ascending. Zo-Yi, MID-101, Zo-Yi MID-101 stock firmware 20121218, Stock Rom, Jelly Bean 4.1 .... Download the Zebra Android USB Driver and perform Fast boot OS update, debug log capture, file pushing and APK ... Zebra Software Download Types... Find and update android firmware vivax point x2 device. Upgrade now, your software. | Update android firmware updated 28 November 2020.. Home /Products /Sonde and Camera Locators /vScan Avoidance Tool. Overview; Features; Gallery; Accessories; Related Products; Download; App .... Vivax dvb t2 153 firmware . 19 Excelent app, work . scanner visiontek-64mb vistablet-muse vivanco-driver vivax-firmware-download .... vivax firmware update, vivax firmware, vivax firmware download, vivax dvb-t2 153 firmware download, vivax tpc-804 3g firmware, vivax tv .... You can download flash file for Vivax Android phone. You can get the latest version of Stock ROM or firmware file and Flash tool for free.. Vivax Fly V1 Bypass Frp. Download Bypass Google FRP APK Updated 15 Nov 2020 10:12 #BypassGoogle #FRP #Vivax #APK #Fly.. Download the latest firmware update compressed file for your WD TV Media Player. Extract the four files (. Connect the USB drive to the WD TV Media Player's .... Vivax Dvb T2 152 Firmware Download. Id beat face her out shape until couldnt you her. Shape. His head stuck, was hed was go only back, sure wasnt he him .... Dec 4, 2017 - Download Azumi USB drivers given here, install it in your computer and ... Download Vivax Stock Firmware For All Models | Root My Device.. In order to download Vivax TV firmware, you have to select a model according to your device. The list of models for Vivax TV is located below. Then you should .... Recent Content Tagged With firmware download vivax led tv-32le73 bios. Administrator. Thread. VIVAX led tv-32le73 bios bin · Mark:vivax Model:32le73 TP.. Make your smart tv more smarter by upgrading it software to latest versionSorry for shaky video.. Download Vivax Stock Firmware and flash it in your Android device using a Flash tool to get back the native Android experience again.. Vivax Firmware Download DOWNLOAD: http://geags.com/1dzjpa vivax firmware update, vivax firmware, vivax firmware download, vivax dvb-t2 153 firmware .... Download GPS Camera: Photo With Location PC for free at BrowserCam. ... When used with Bluetooth enabled Vivax-Metrotech receivers, the VMMap Utility ... 12 To connect to the GPS smart remote, be sure that your camera's firmware and .... 889,12 Kn Svida mi se (1) Dvb T2 Software free download - Nokia ... Slika za DVB-T2 prijemnik VIVAX 154 može biti simbolična, zato prije .... Jump to Download Stock Firmware/Flash File Vivax Fun S501 — Download Stock Firmware/Flash File Vivax Fun S501: Download Official .... Download the firmware Android 5.0 Lollipop, Android 6 MArshmallow, 7.0 Nougat for Vivax Smart Fly X50.. Free download and update Stock firmware in Vivax Led Tv 40le77sm. Top 10 Ways to upgrade Vivax Led Tv 40le77sm Firmware latest version, supported .... Set Top Box Emulator Android Download The App. The term "Android TV Box" refers to a ... already got a panel you're happy with, there's no reason to upgrade just for software. ... VIVAX Set Top Box DVB-T2 154 HDMI, Scart, USB, RF, Crna.. vivax firmware update, vivax firmware, vivax firmware download, vivax dvb-t2 153 firmware download, vivax tpc-804 3g firmware, vivax tv .... View and Download Vivax Metrotech VCamMX-2 user handbook manual online. ... Service & Support To view the control modules current firmware version, .... Global Utility Locator Market 2020-2025: Led by GSSI, Guideline Geo, Vivax-Metrotech, Sensors & Software, and Charles Machine Works.. Drivers & Downloads; Manuals; NEED SERVICE? Get personalized support via My Canon Account. Access your account, or create a new account, click here to .... II⊳Vivax TTL-112 hladnjak 5GODINA GARANCIJE www. ... working I was installing some themes, just downloaded a theme and moved it with sudo to. ... About TTL Flash Adapter Firmware: Installing a new firmware on the TTL (Through The .... This download center is just another

3/4

service we provide to our customers as an efficient means to deliver the most current releases of our line of software .... How to download and update digital tv dvb s2 unscrambler firmware download ... BISS Key VIVAX IMAGO ALMA 2770 ALMA DVB-T2 HD AMIKO 8140 Heureka.. When purchasing Vivax products you also have post-sales service ensured. Across entire Croatian territory, we offer service support through the extended .... Download the official Vivax Fun S501 Mobile Driver for your Vivax Smartphone. ... Tool and SN Write Tool and can be used for Firmware Flashing or IMEI writing.. To download firmware Android 5.1 Lollipop, 6.0 Marshmallow, 7.0 Nougat, Android 8.0 O on Vivax Smart Fly X50 Read the full article – this is .... vivax firmware update, vivax firmware, vivax firmware download, vivax dvb-t2 153 firmware download, vivax tv firmware download, vivax .... vivax firmware update, vivax firmware, vivax firmware download, vivax dvb-t2 153 firmware download, vivax tpc-804 3g firmware, vivax tv .... VIVAX SMART Fun S4010. Vivax Fun S501 · Vivax Smart Fun S4010 · Vivax TPC-81203G. Vivax TPC-81203G. GEM-FLASH Firmware. Home · Downloads .... Here we've provided free download Vivax Fly 4 USB driver for all models ... USB Driver Purpose, Flashing stock firmware on your device.. Once you have download all, extract firmware "WM8880\_Android4.4\_V0.9.9\_20140416.7z" with 7-Zip which you have previously installed to .... The program is capable of transferring the data logs, it enables you to import the locator log, it checks for the latest firmware of your device and .... Vivax Firmware Download vivax firmware update, vivax dvb-t2 153 firmware download, vivax tv firmware download, vivax tpc-804 3g firmware, .... 5) Download Vivax Stock ROM firmware, flash it on your bricked smartphone or tablet and unbrick it easily. Please rate this post! Submit Rating.. Vivax Firmware 12. Post Reply. Add Poll. Vynytelli replied. 2 years ago. Vivax Firmware 12 > DOWNLOAD (Mirror #1) Show Spoiler. Ubuntu on Intel Mini PCs.. Digital Tv Unscrambler Software Download Record ATSC digital TV programs ... BISS Key VIVAX IMAGO ALMA 2770 ALMA DVB-T2 HD AMIKO 8140 Heureka.. Free download and upgrade Stock ROM firmware on Vivax Tpc 9150. 13 Tips to upgrade Vivax Tpc 9150 Stock firmware last version, supported android 10, 7, 8, .... Here you can download Fritzing software for Windows, Mac OS or Linux 32 ... Hello, When I decided to buy tablet Vivax TPC 800 back than I thought that was .... Free Download vivax firmware update, vivax firmware, vivax firmware download, vivax dvb-t2 153 firmware download, vivax tpc-804 3g .... MyLocator2 is a free desktop app that checks your current software and updates ... Vivax-Metrotech Corp. ... trusted DOWNLOAD Free 4.3 MB.. vivax firmware update, vivax firmware, vivax firmware download, vivax dvb-t2 153 firmware download, vivax dvb-t2 154 firmware, vivax fly 3 .... Downloads all version android firmware for vivax tpc 704 3g device. See full manual for update android firmware. Find and upgrade firmware on you device.. ROM Mobile VIVAX TABLET TPC-101 3G - ROM Android 6.0 ONLY MT6580 ... Select "Download Only" or if upgrade. "Firmware Upgrade". ispravlja neke .... 2.2 Firmware Revision Location. ... Safety Document used by Vivax-Metrotech for employees involved in the ... It may be necessary to upgrade one or both.. Downloads, Home /Support /Downloads, All, Brochure, Quick Guide, Datasheet, Manual, Firmware, Software. Search Result. Products. vLoc3 Series Receivers .... Vivax-Metrotech vLoc Series 2 products using Lithium-ion battery are classified as ... the battery compartment and is used for the transmitter's software upgrade.. vivax firmware update, vivax firmware, vivax firmware download, vivax dvb-t2 153 firmware download, vivax tv firmware download, vivax .... Dear Valued Customer: Firmware version 014 is now available for download from your local Vivax-Metrotech website. The new firmware update will change the .... Vivax Firmware Download vivax firmware update, vivax firmware, vivax firmware download, vivax dvb-t2 153 firmware download, vivax tv firmware download, .... Today I will clearly show you where to download the firmware on the Vivax Smart Fun S4510 and how to install or update the firmware on this .... Jump to Download Required Files — But don't worry, as today in this guide, we will help you to successfully download and flash Stock Firmware in Vivax TPC- .... Vulnerable functionality is in automatic USB upgrade process. It is possible to inject additional commands via malicious files names.. Downloads · Dumps and Firmware · DVB-T Receivers Dumps Vivax - DVB-T Receivers Firmware. Overview · Search · Up. Category: Vivax - DVB-T Receivers ... 0273d78141

4/4